## STOCKHOLM SWEETNIN'

ALTO SOLO BY PHIL WOODS FROM THE RECORDING "THIS IS HOW I FEEL ABOUT QUINCY"

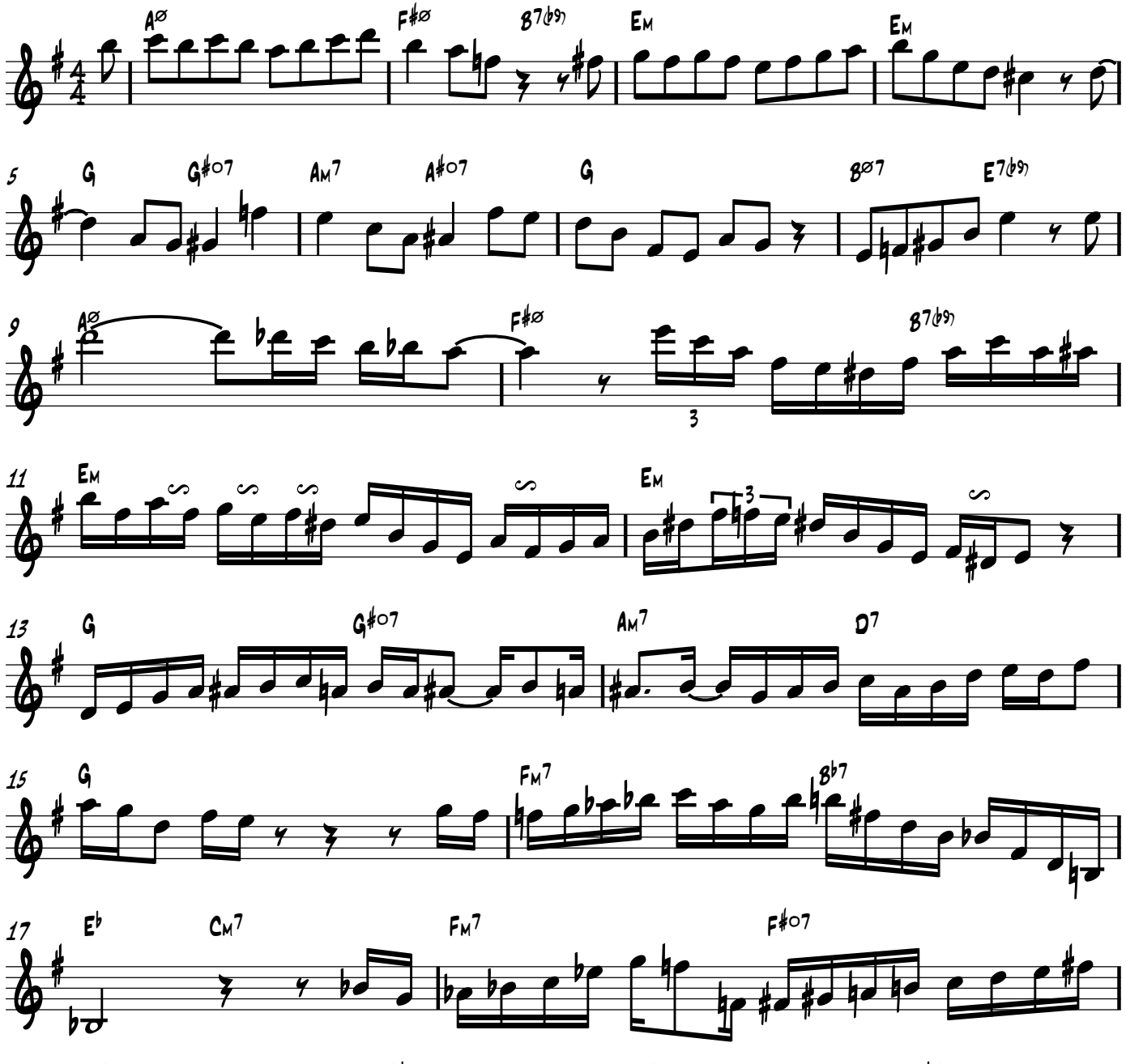

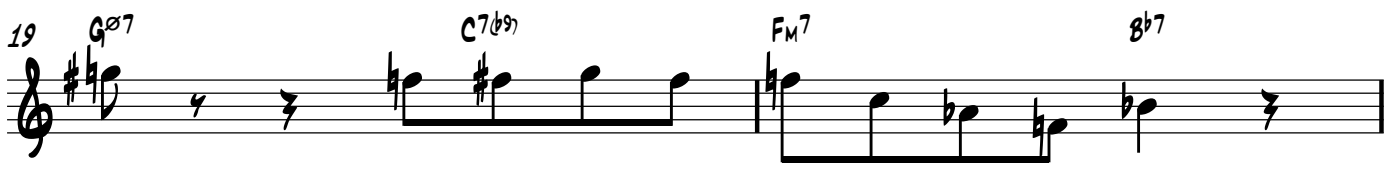

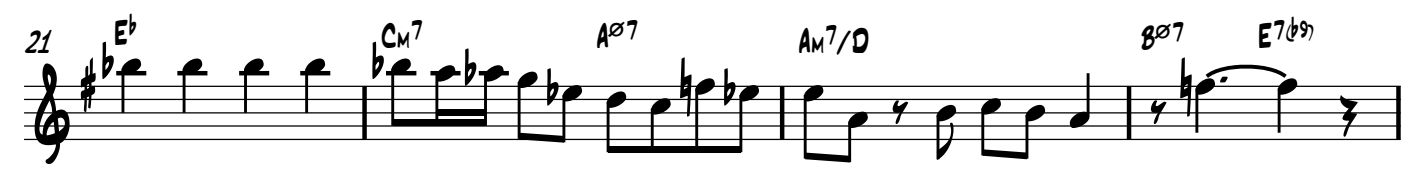

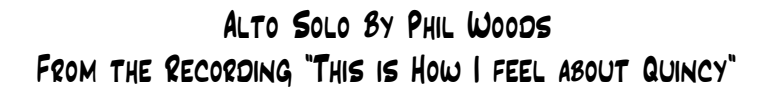

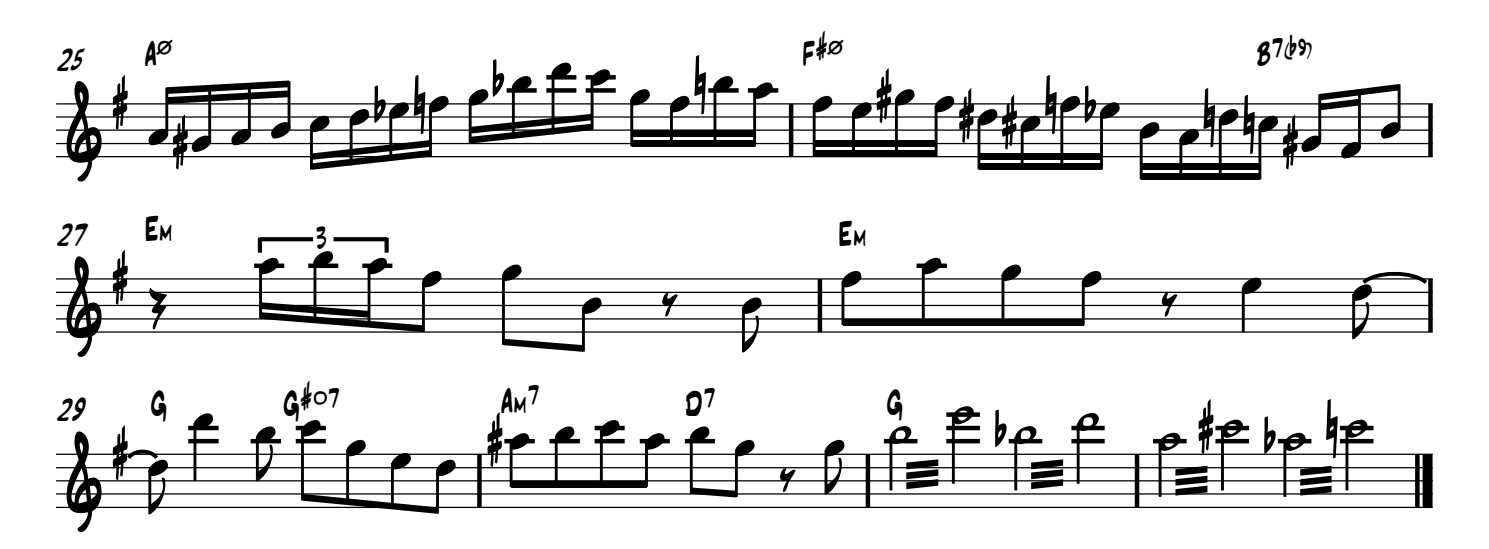